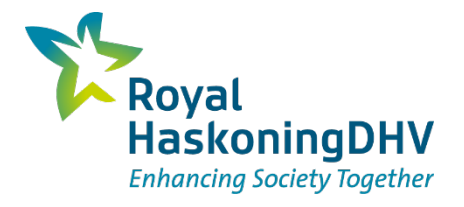

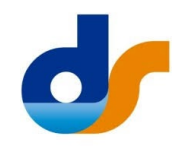

# DigiShape - Digital Engineering

*From parametric design to integrated workflows*

BG6404-RHD-DW-WM-PP-Z-0057 **Open** Dennis Broere 11 October 2023

## **A bit about myself…**

- Dennis Broere
- Age: half a century
- Married to Natasha and father of Tessa (17), Barend (15) and Ellen (12)
- Civil Engineer
- Royal HaskoningDHV since 2006
- Digital Lead for Global Leading Market 'Maritime'
- E-mail: dennis.broere@rhdhv.com

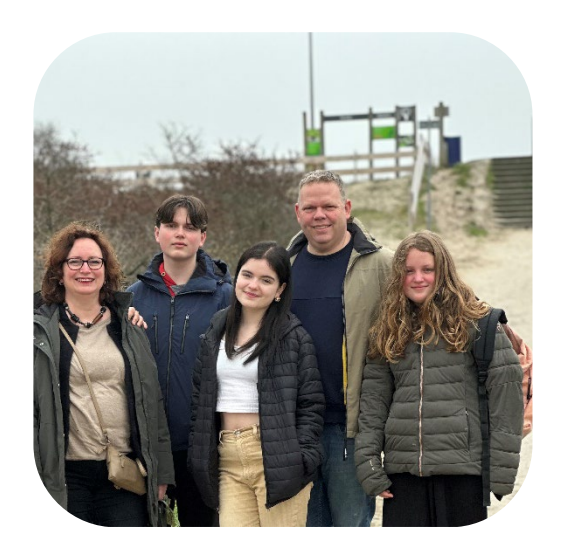

## **Parametric design**

Shaping components & structures using algorithmic processes, e.g. for a jetty:

- Deck/seabed level
- Width of jetty
- Span
- # of piles per support

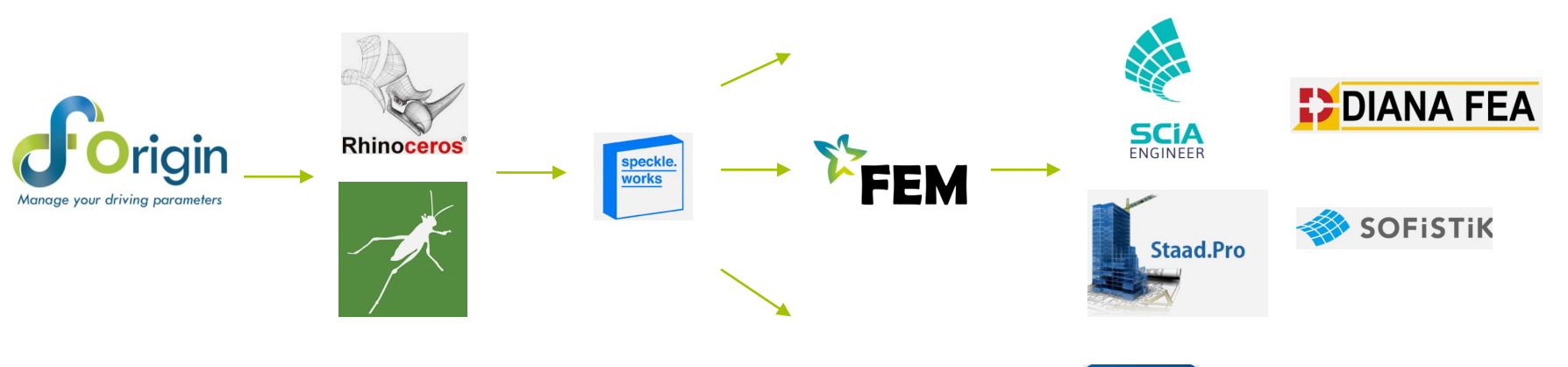

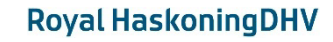

Deltares

**Enabling Delta Life** 

**R** REVIT

### **How to maximize added value?**

- Parametric design enables better design solutions in the early stage (scenarios, alternatives, quick updates, etc.)
- However:
	- **Parametric tools are (going to be)** developed on an individual basis, but
	- the flow of information should be generic

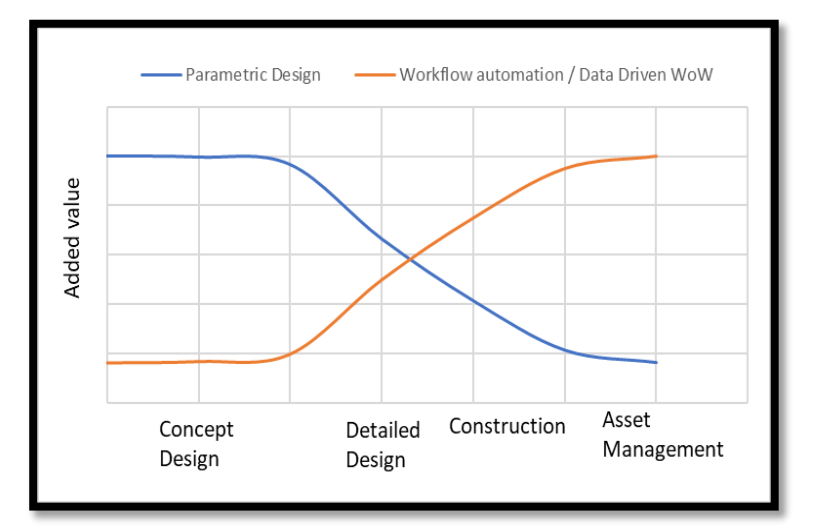

- Real value is in streamlining communication and collaboration between stakeholders and parties, throughout the Asset Life cycle (read: Client/Owner, Design and Engineering consultancy, Contractors, and Operators)
	- Map the processes, and
	- Standardize the exchange of information

### **Integrated workflows using process mapping**

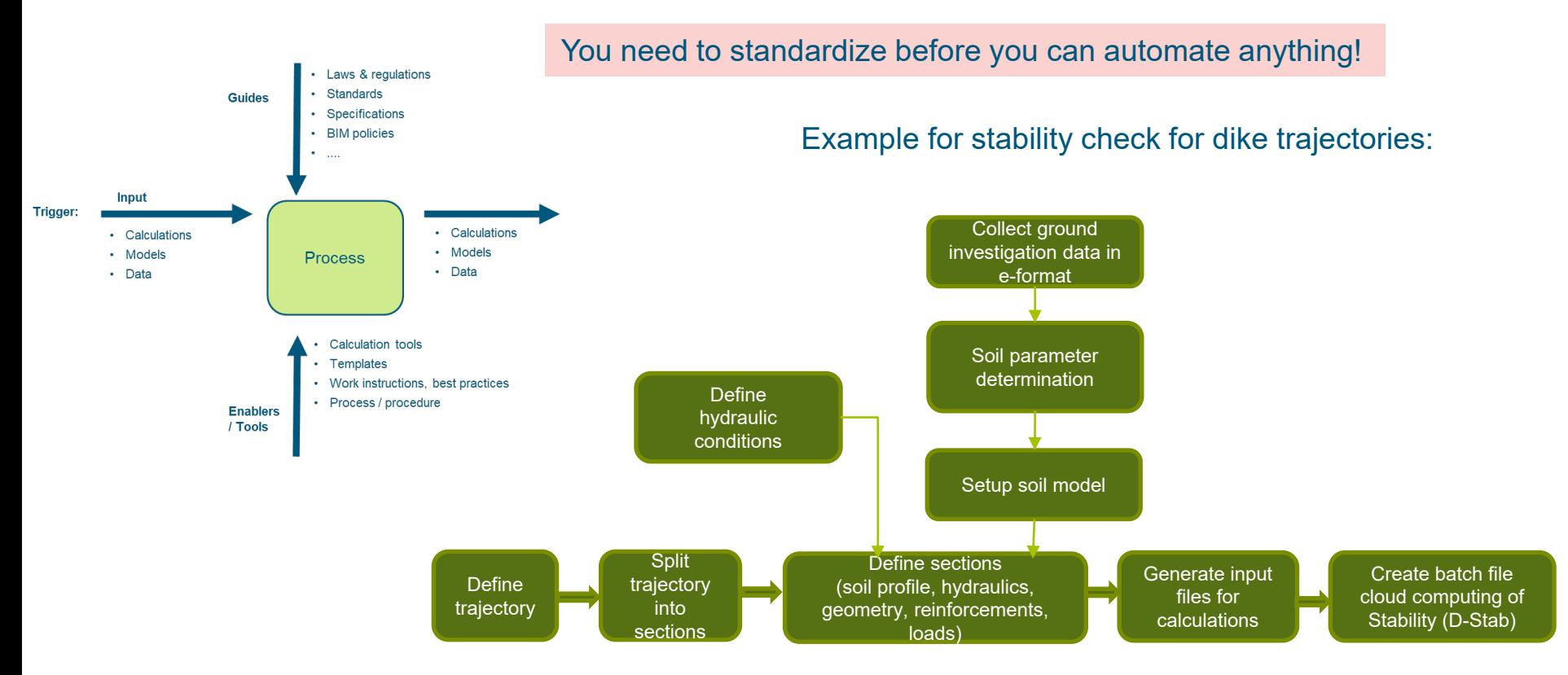

#### DigiShape - Digital Engineering | 11 October 2023 5

### **Integrated workflow for dike reinforcement**

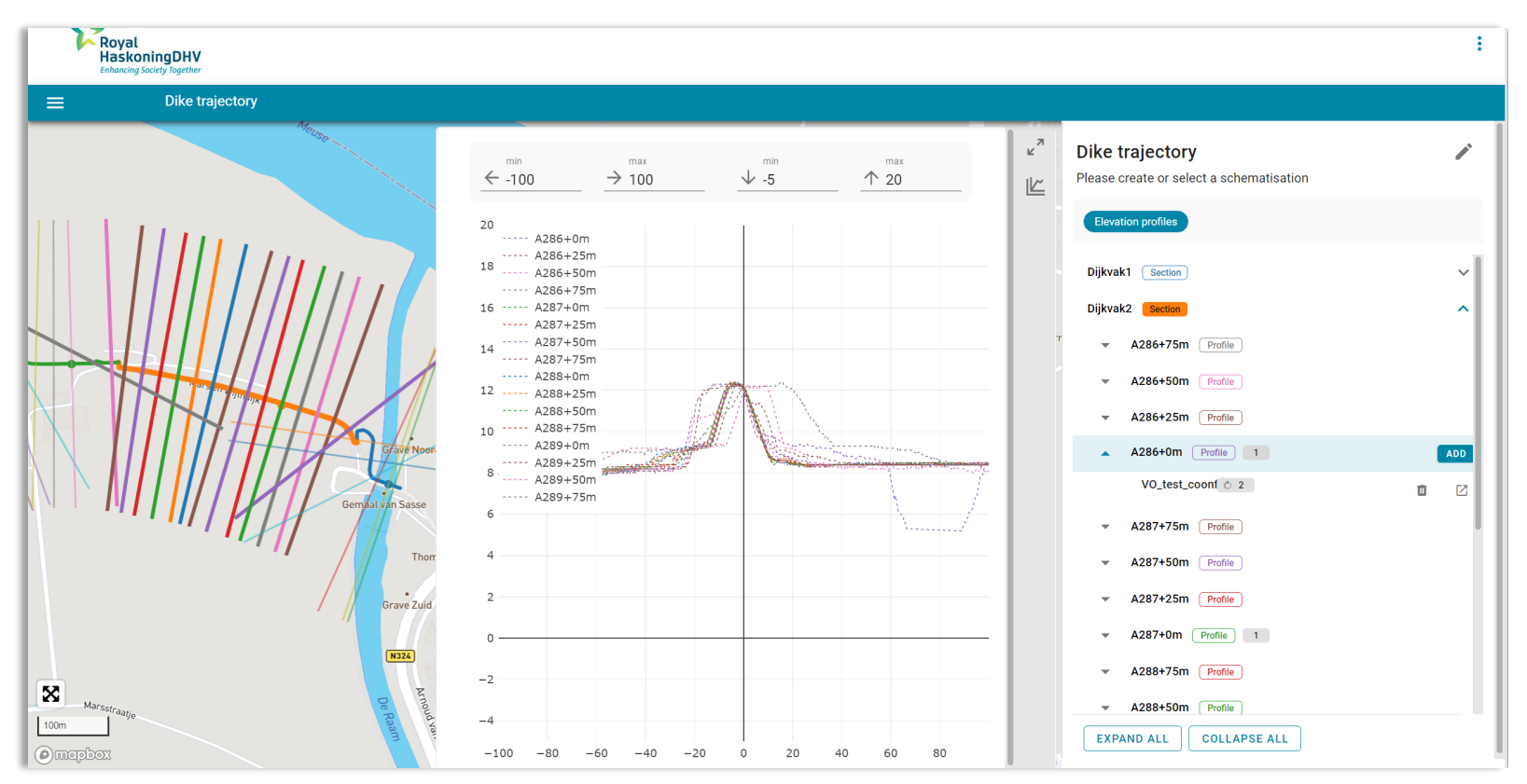

#### DigiShape - Digital Engineering | 11 October 2023

6

### **Integrated workflow for dike reinforcement**

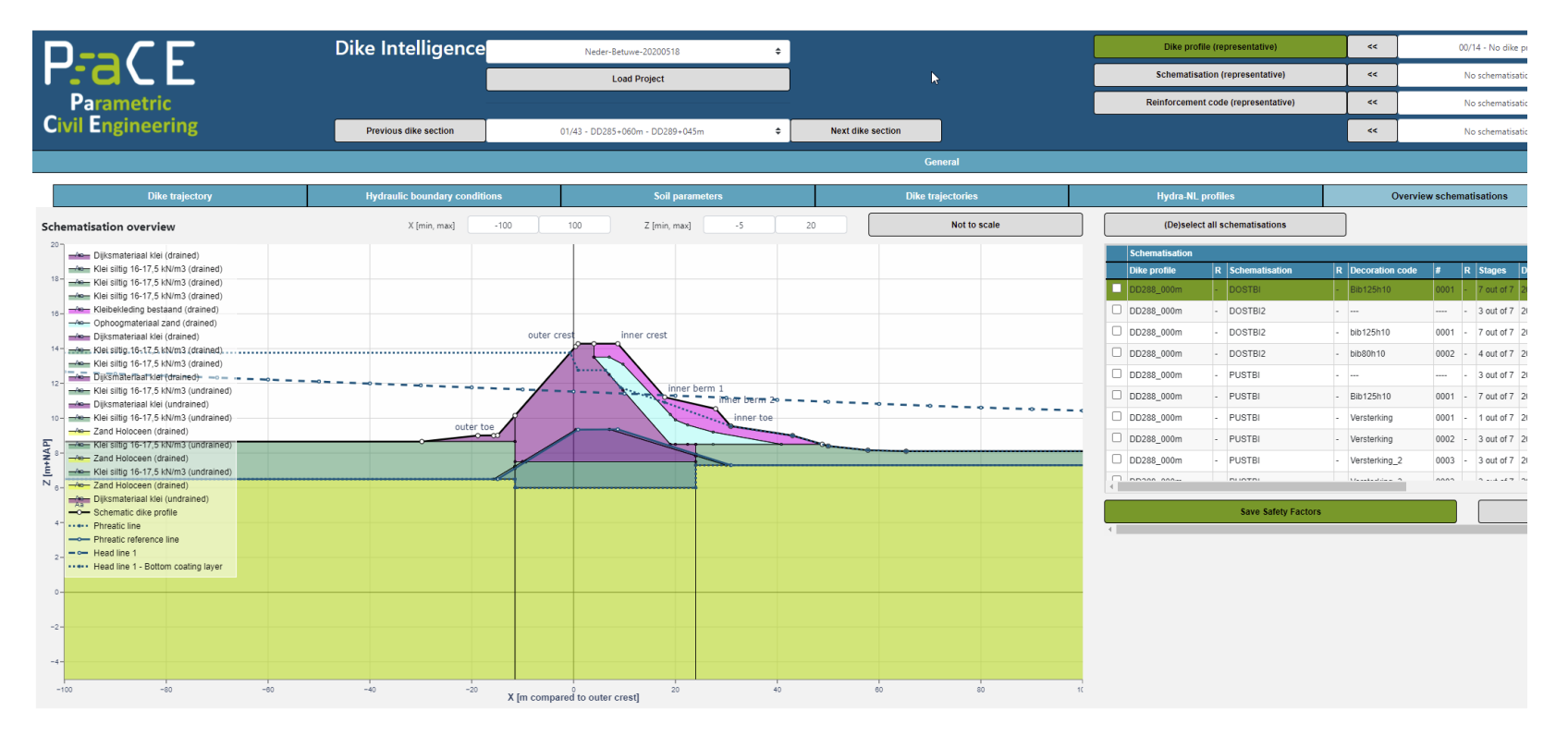

#### Object Type Library **(Objecten)**

- Drijvende afmeervoorzieningen
- Glooiingen
- Kademuren

## **From OTL to integrated workflow**

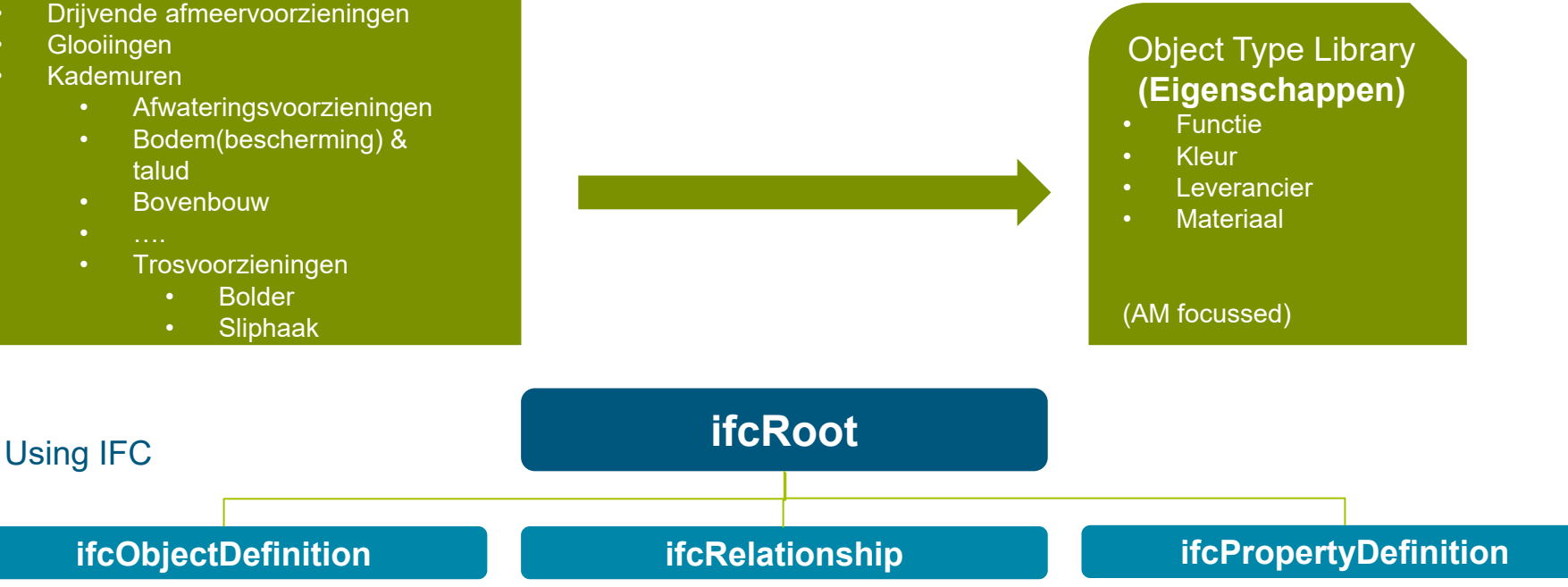

### **OTL + IFC = Parametric design enabled for all**

DigiShape - Digital Engineering | 11 October 2023 8

### **Industry Foundation Class (IFC), what is it?**

- IFC is a standardized, digital description of the built environment [\(LINK](https://ifc43-docs.standards.buildingsmart.org/))
- Enables collaboration in all phases of project (initiation > design > construction > operation)
- The purpose of IFC: Exchange of information between different software applications
- It's an open vendor neutral international standard (ISO 16739-1:2018)
- It is developed/maintained by the non-profit organisation bSI (buildingSmartInternational)
- IFC4.3 for infrastructure (current status:  $DIS \rightarrow Draft$  Int. Standard)

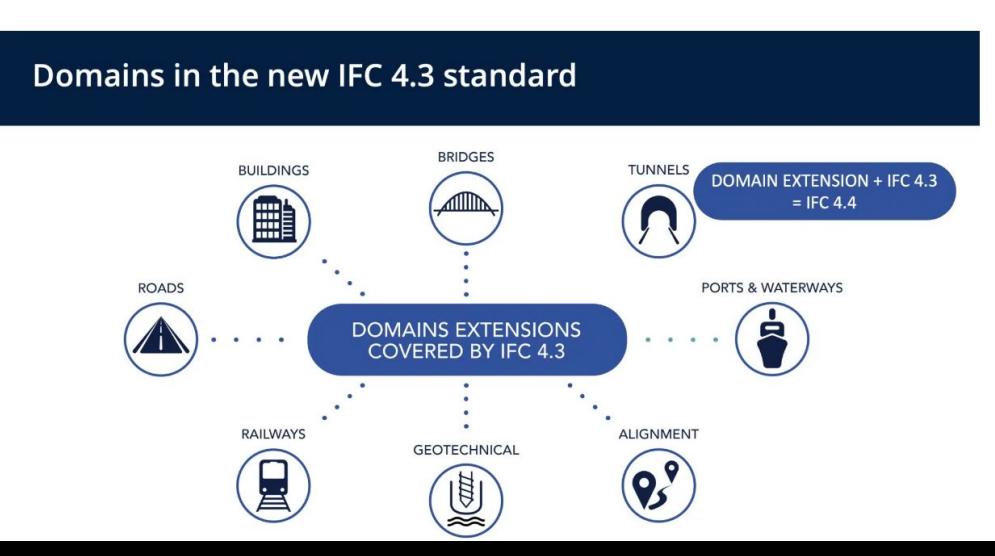

## **IFC4.3 Spatial Hierarchy – where to find things**

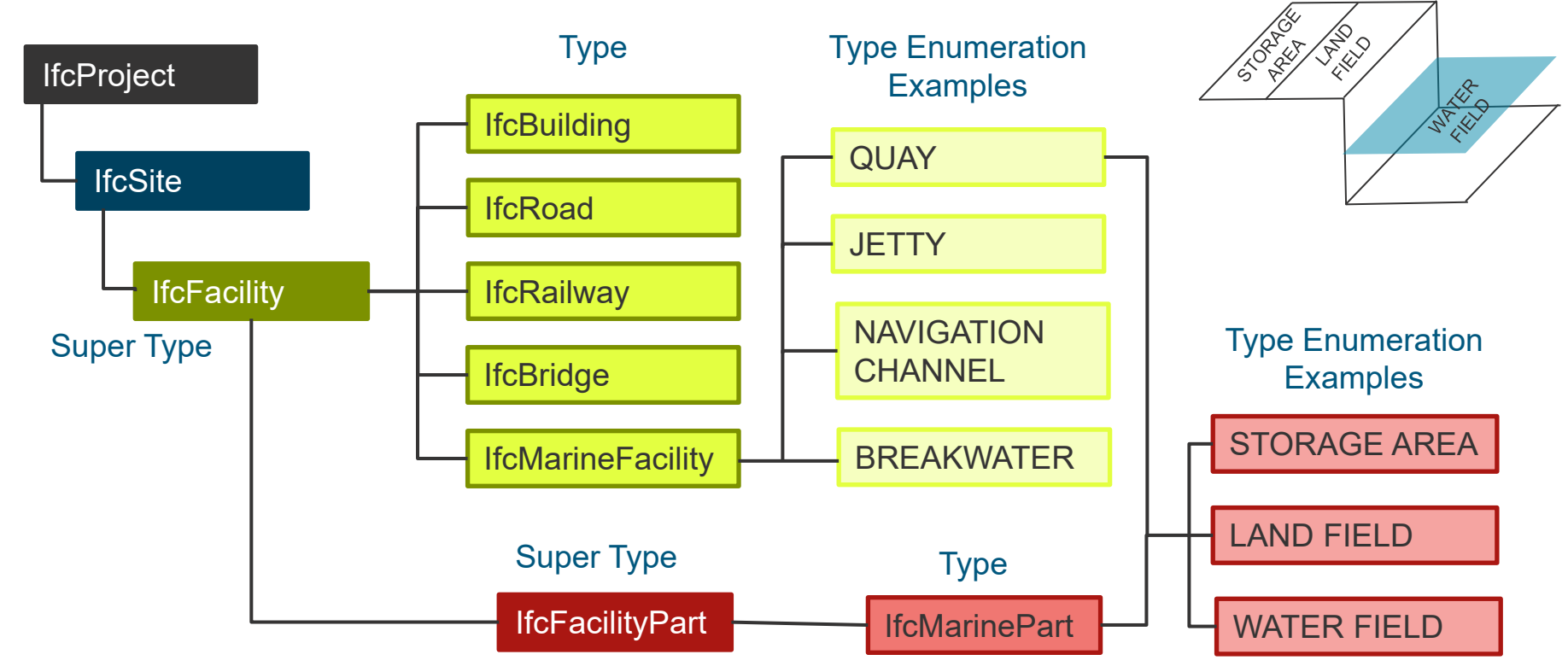

### **IFC4.3 Property Sets**

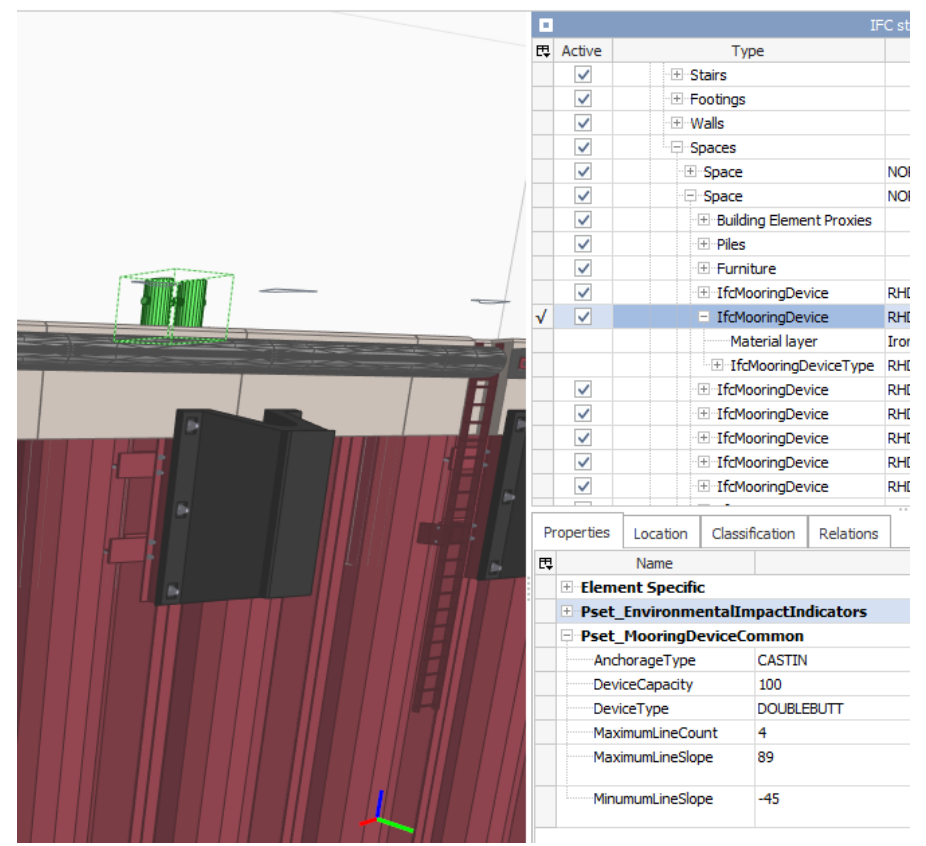

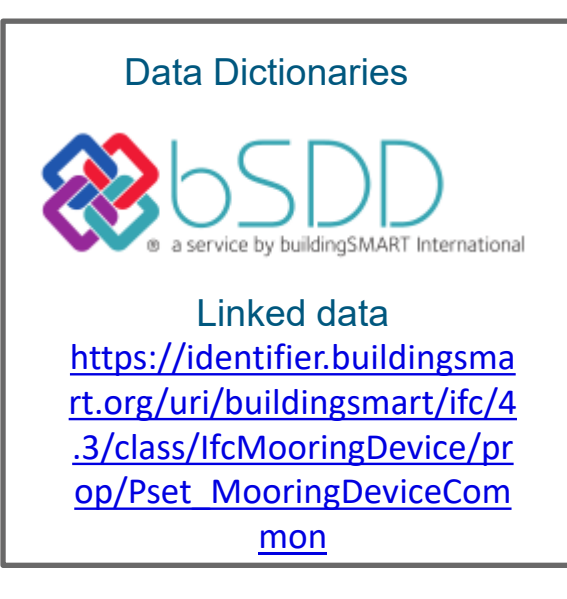

### **IFC4.3 use case example**

### **Data for Berth and Quay**

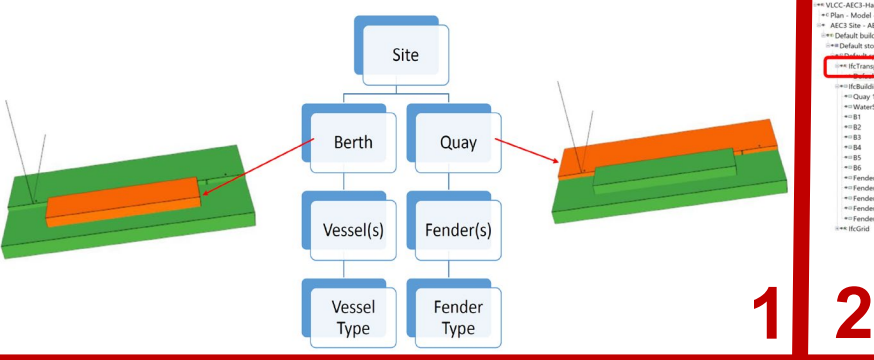

**3**

### **Berth Data from the Model - Design**

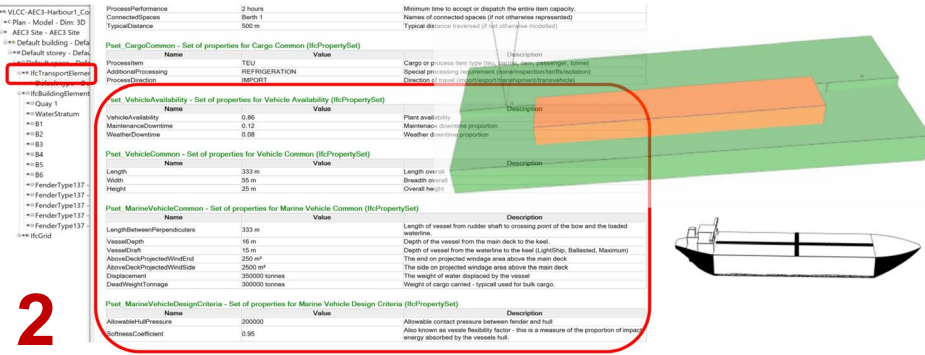

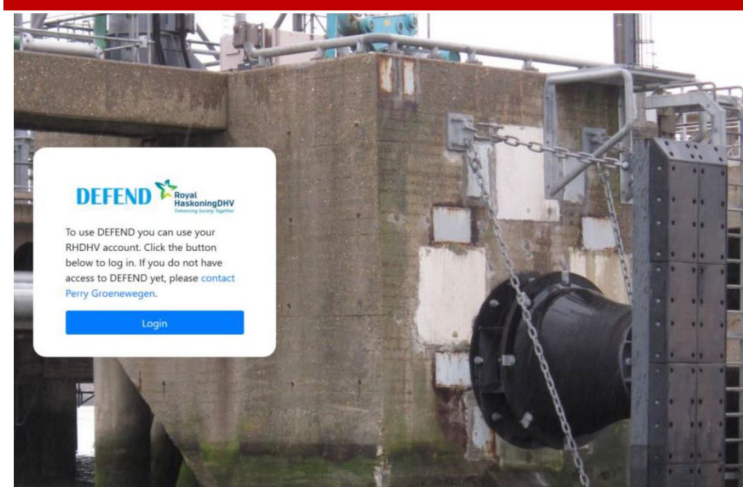

### **4Berthing Analysis Results Back to IFC**

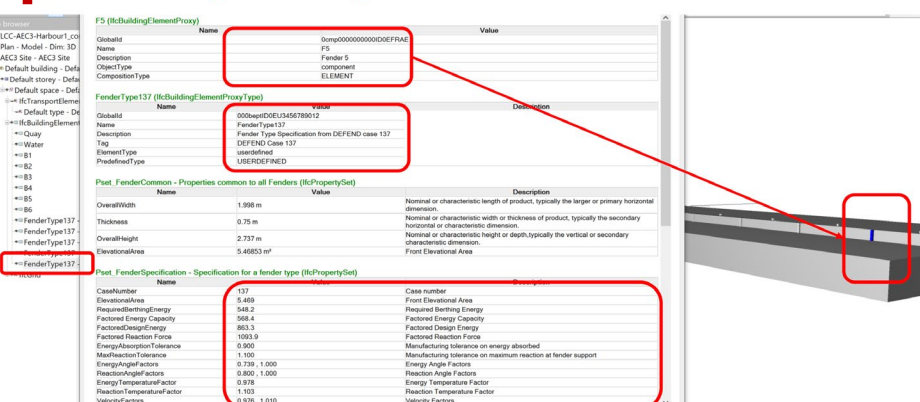

## **My plea for today**

### **Boost the uptake of IFC4.3**

- Activities that spring to mind:
	- Review PoR object library and map it to IFC
	- Create a PoR domain on the BuildingSMART Data Dictionary
	- Create other domains relevant to the Dutch Market (e.g. dredging  $\rightarrow$  define sand!)

### **Why?**

- API and software development kit is free available
- Would allow to automatically:
	- search a model for objects, and
	- add properties to the objects (verification, design, construction, AM,…)
- To facilitate parametric design

NB: Example from Norwegian Road Data Base: classification system with property sets [\(link](https://search.bsdd.buildingsmart.org/uri/NVDB/nvdb/6.0))